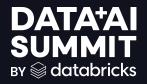

# Mastering Unity Catalog

Lessons from Zalando's Adoption Journey

Sebastian Herold 2024-06-11

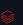

©2024 Databricks Inc. — All rights reserved

# WHO AM I?

#### Sebastian Herold

- # Sr. Principal Engineer @ Zalando
- # 6y @ Zalando
  - # ML Productivity
  - # Streaming DWH
  - # Data Platform
- # 7y @ (Immo-)Scout24
  - # DataDevOps Manifesto
  - # Data Platform

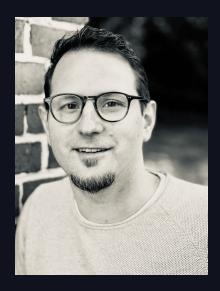

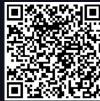

# Linkedin

This is Zalando

We are the leading multi-brand fashion destination in Europe

>14bn

around 50m

active customers

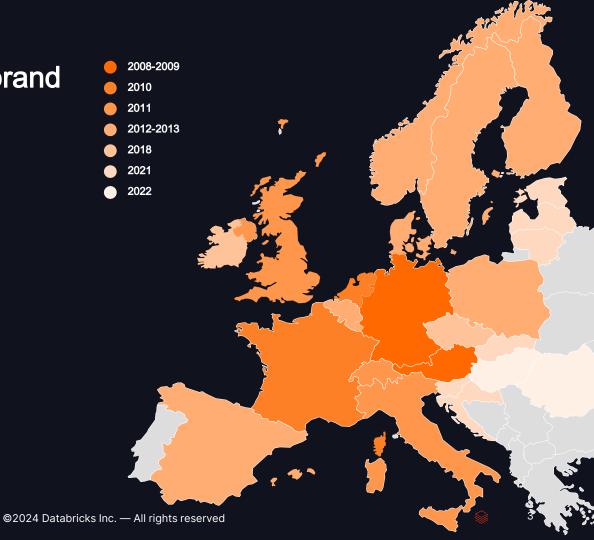

# DATABRICKS ADOPTION

#### @Zalando

- >950 Monthly Active Users
- >300 Teams
- ~15,000 Jobs per day

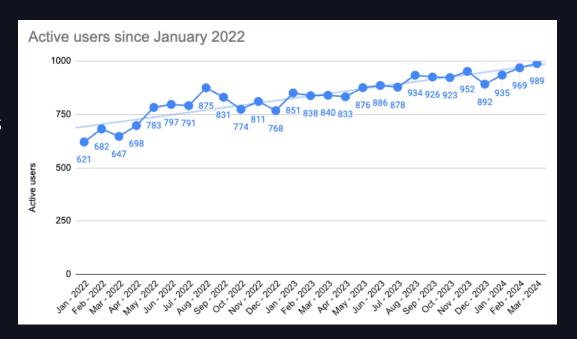

#### Center of Innovation @ Databricks

- LakehouselQ
- LLM Training
- Description generation
- Serverless
- Databricks SQL Warehouse
- System Tables

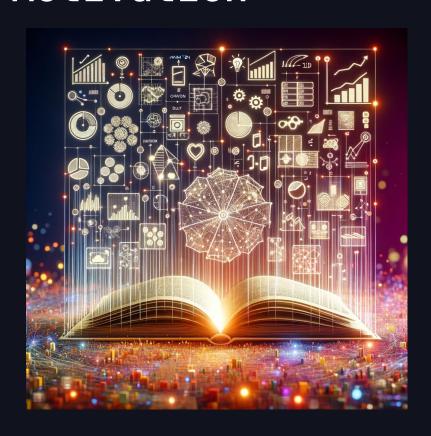

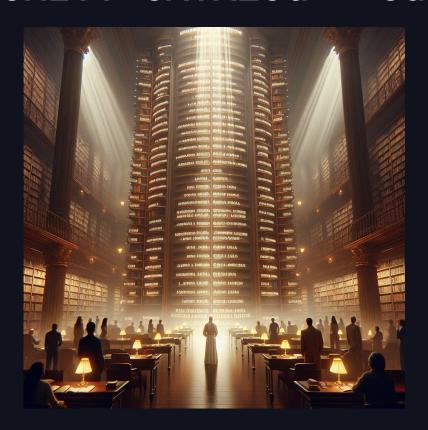

#### **One Central Technical Data Catalog**

- Instead of >200 (see later)
- More transparency across teams
- Better data discovery
- Data sharing based on tables, not S3 paths

## **Fine-grained Data Access Control**

- Column-level Security
- **Row-level Security**
- **Automatic Access Provisioning**
- Integration with our Scalable

Data Access Control program

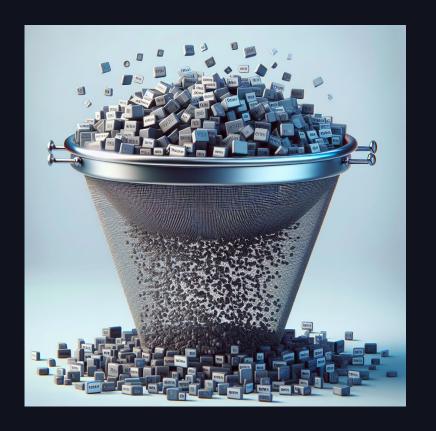

# EXCURSION - Scalable Data Access Control (SDAC)

- The team is the security boundary!
- Fine-grained access control across all major data systems
- Column-level security e.g. for PII columns
- Row-level security e.g. for antitrust or consent
- Automatic data classification
- Simplified process for non-critical use cases

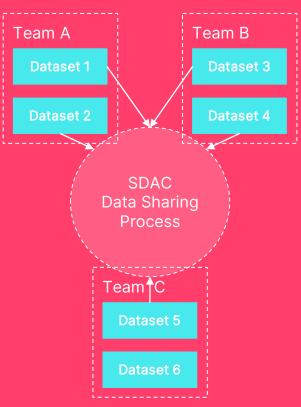

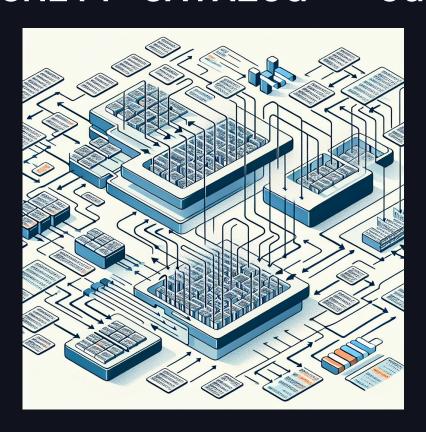

#### **Data Lineage**

- Automatic detection
- Relationships between tables
- Relationships between columns
- System table for export (in preview)

#### **Access Control at the Catalog**

- Not at the cluster anymore
- People can easily switch clusters
- Centralising clusters for efficiency

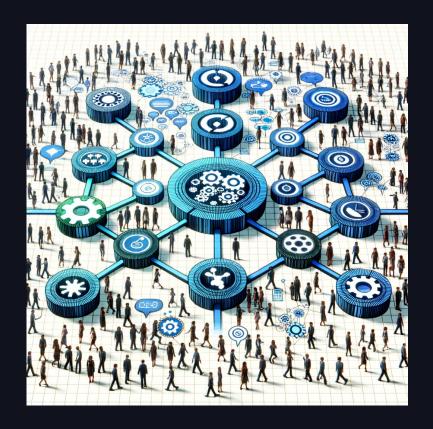

# BASIC DESIGN PRINCIPLES

#### For Unity Catalog Adoption

#### Full Self-Service

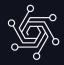

Common actions can be done in autonomy without interacting with e.g. central teams.

#### **Pre-defined Templates**

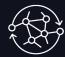

All major functions are available as pre-defined templates or components and can be deployed via CI/CD in your team environment.

#### **Security by Design**

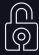

The design respects teams as security boundary. Data sharing between teams is only possible via SDAC processes.

# UNITY CATALOG

## **Guiding Questions**

1. How do we structure Unity Catalog?

- 1. How do we map our security model (SDAC) to Unity Catalog?
- 1. How do we migrate our current model to the new model?

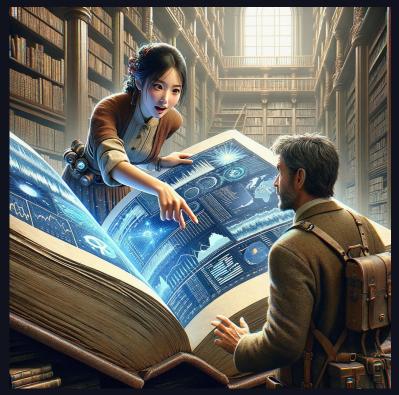

# UNITY CATALOG

#### Recap: UC Structures

- 1. One Metastore per Region
- 2. Multiple Catalogs per Metastore
- 3. Schemas, Tables and Views inside Catalogs
- 4. Tables pointing to S3 paths via External Locations
- 5. External Locations managing S3 paths via Storage Credentials
- 6. Storage Credentials using AWS IAM roles to access S3 data
- 7. AWS IAM roles trust Databricks AWS account to access S3

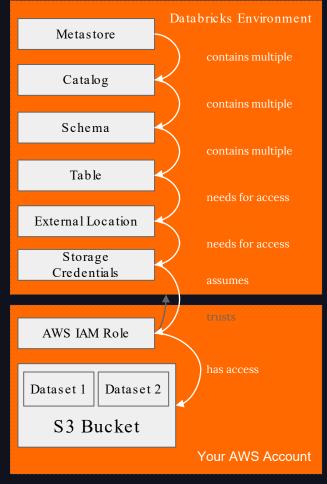

# CURRENT DATABRICKS SETUP

#### Cluster-centric Approach via Cluster Definitions

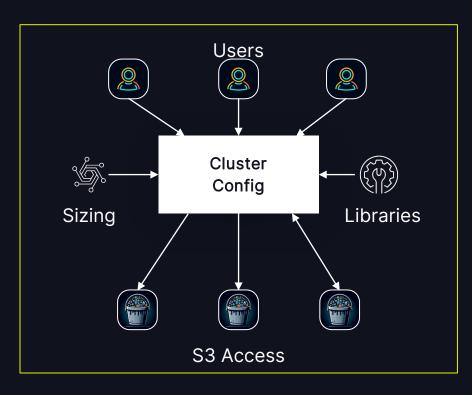

- Central Git Repo with JSON files
- Self-service through pull requests
- Cluster definition contains:
  - Owning team
  - Users having access to the cluster
  - Sizing (instance types, # nodes, ...)
  - Libraries
  - S3 Paths with read/write access
  - Access to AWS resources like SQS, IAM roles
  - Linked Data Processing Requests

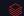

# CURRENT DATABRICKS SETUP

#### Cluster-central Approach via Cluster Definitions

#### What works well?

- Whole cluster config in one place
- Teams have independent clusters -no noisy neighbors
- People trigger changes via PRs
- People can start clusters or jobs on their own
- Individual Hive Metastores

#### What do we lack?

- All changes need to be approved by central team -> wait time
- No CLS/RLS due to direct S3 access
- No central clusters
  - O Less efficient
  - O Long cluster startup times
- >200 Hive Metastores

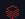

# UNITY CATALOG

## **Catalog Model**

# Before

# Without Unity Catalog Hive Metastore per Cluster Schema 1 Schema 2 Schema 3 Schema 4 Table 1 Table 2 Table 3 Table 4 Table 5 Table 6 Table 7 Table 8

# After

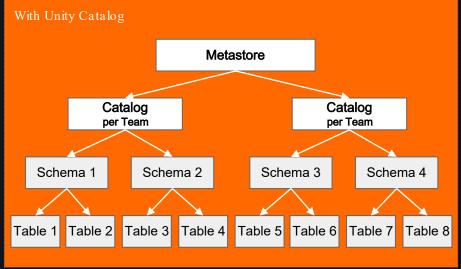

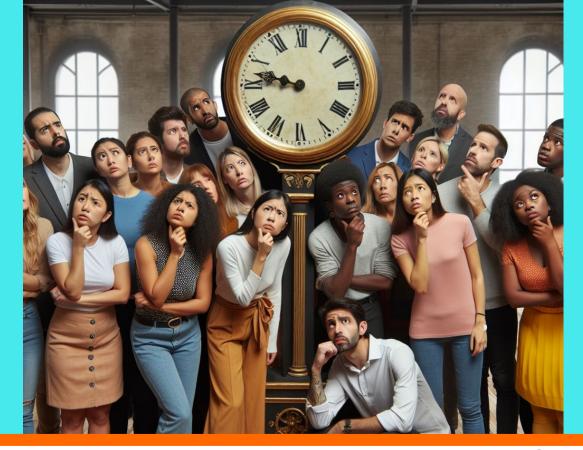

Why are we not done yet?

# CHALLENGES FOR OUR ADOPTION

#### Table Owners Can GRANT Access to Others

```
# create table
CREATE TABLE my_table1
# owners can share table with other people
GRANT SELECT ON my_table1 TO my-best-friend-user
```

#### BUT: SDAC should be the only process to grant access!

#### Option 1 - Reactive:

Monitoring of audit log if unauthorized GRANTs have been executed

Option 2 - By design:

Introduce Dynamic Views in a shared catalog under control of central team

Option 3 - The future:

Wait for new policy framework (2025).

#### Team Catalogs + Shared Catalog

# Before

# Without Unity Catalog Hive Metastore per Cluster Schema 1 Schema 2 Schema 3 Schema 4 Table 1 Table 2 Table 3 Table 4 Table 5 Table 6 Table 7 Table 8

# After

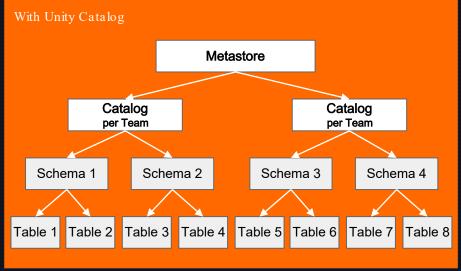

#### Team Catalogs + Shared Catalog

- "Shared" Catalog
- Schema per Team
- Contains Dyn. Views
- RLS / CLS in Views
- SDAC Integration

# After

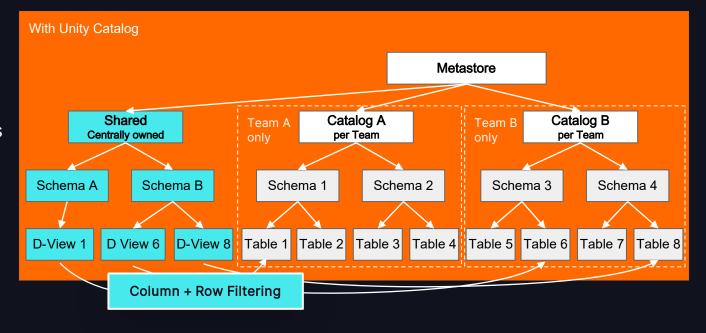

#### **Centrally Managed Dynamic View**

```
# created by publishing workflow
CREATE TABLE my_table1
CREATE OR REPLACE VIEW shared sales orders AS
SELECT
  non_pii_col1,
  non_pii_col2,
  CASE WHEN is_account_group_member('sales.orders_pii')
    THEN email ELSE NULL END AS email
FROM
  sales_team_cat.int_schema.sales
WHERE
  is_account_group_member('sales.orders_all')
  OR merchant_id = 'ZALANDO'
```

- Owner by central team
- Based on data classification
- Created after publishing
- Access managed by SDAC

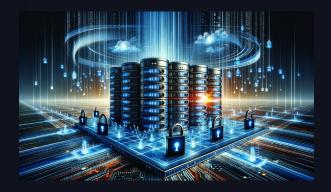

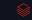

# CHALLENGES FOR OUR ADOPTION

Only One External Table Can Point To a Specific S3 Path

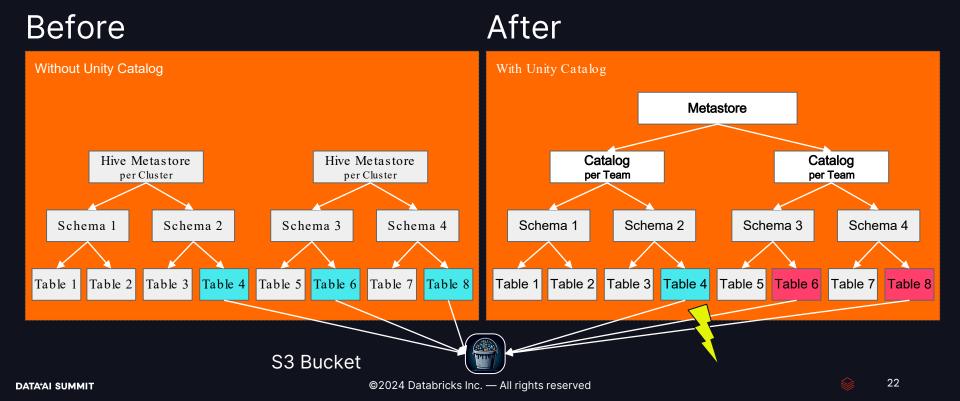

#### Unique Table per S3 Path

- All data shared via Shared Catalog, not via S3 path
- Inform teams during migration
- Dependency to owner to create table first
- Push owners of major datasets

# After

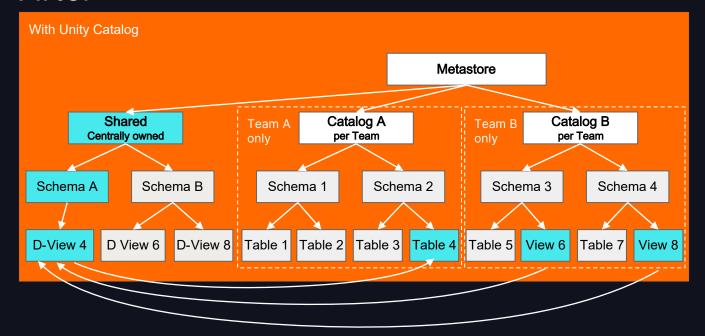

# CHALLENGES FOR OUR ADOPTION

#### Unity Catalog Permissions Overwrite Instance Profile Permissions

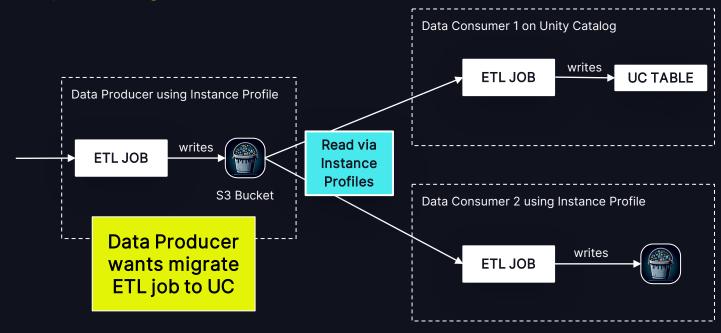

# CHALLENGES FOR OUR ADOPTION

#### Unity Catalog Permissions Overwrite Instance Profile Permissions

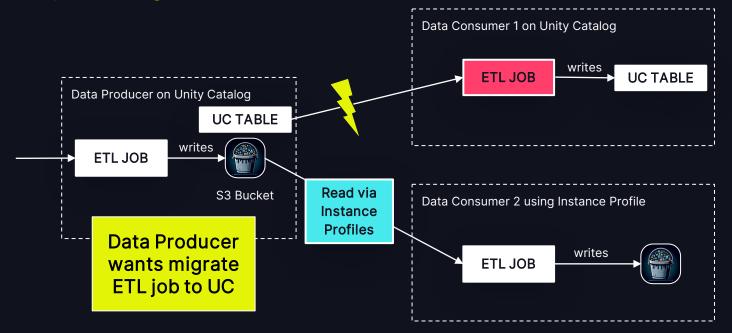

Existing instance profile permissions are ignored for UC consumer 1.

Unity Catalog permissions immediately apply.

Creates inter-team dependencies for migration.

#### **External Locations with Fallback Mode**

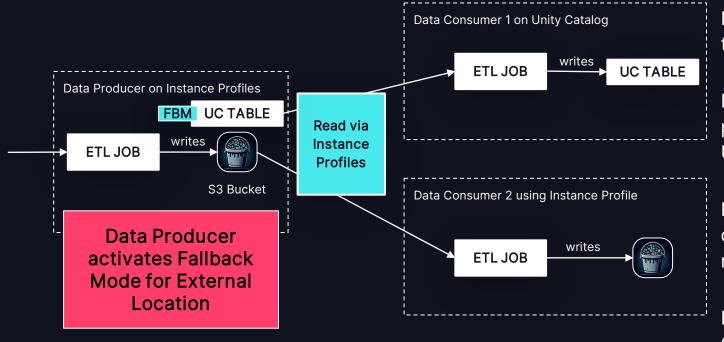

New Fallback Mode to the rescue

Falls back to instance profile permissions if UC permissions fail

Removes dependencies during migration

Expected delivery in Q2 2024

# CHALLENGES FOR OUR ADOPTION

#### No Individual AWS Credentials on Shared Clusters

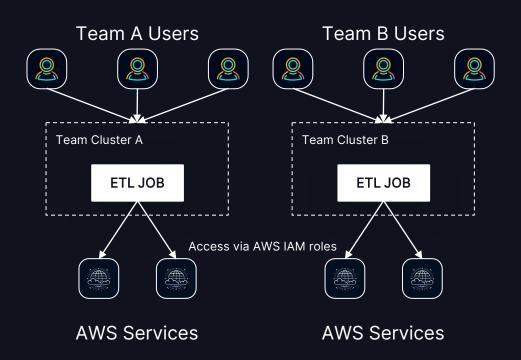

Team clusters can access individual AWS services by assuming AWS IAM roles

# CHALLENGES FOR OUR ADOPTION

#### No Individual AWS Credentials on Shared Clusters

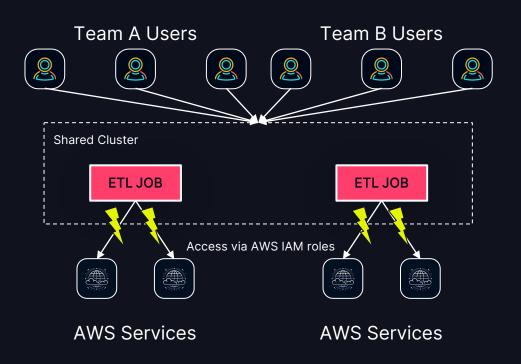

No individual AWS credentials on shared clusters

Access to AWS services either shared or denied

#### **New Cloud Service Credentials**

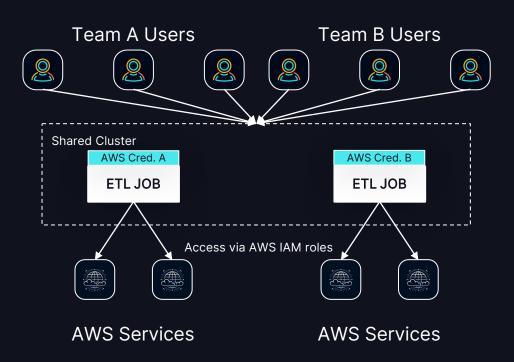

Individual AWS credentials on shared clusters

Expected in private preview soon

#### **Summary**

- Users can create resources (catalogs, external locations, service princials) via AWS Service Catalog
- A catalog is always owned by one team
- Special "shared" catalog for shared data
- Inside shared catalog, Dynamic Views pointing to source tables in team catalogs
- Dynamic Views do CLS and RLS
- Cloud Service Credentials for AWS access on shared clusters

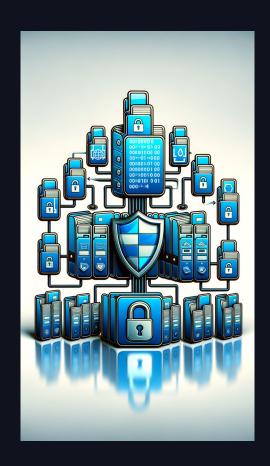

# WHAT IS THE MIGRATION PATH ?

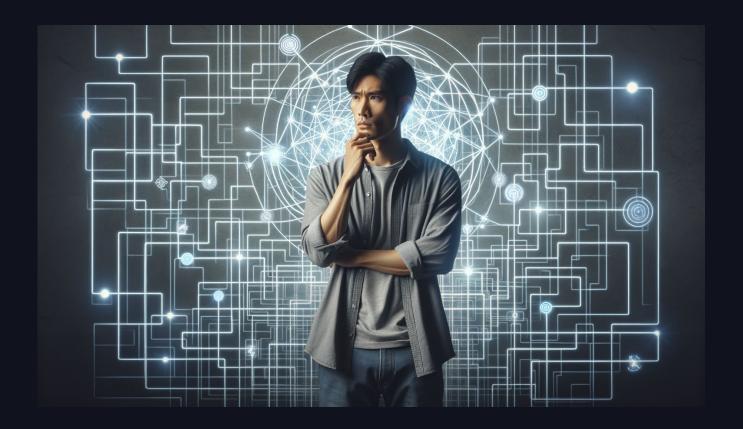

#### **Basic Principles**

#### Leverage Unity Catalog

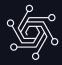

Try to benefit from Unity Catalog features as early as possible to boost productivity and security.

#### Migration in Isolation

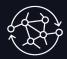

Teams can migrate to Unity Catalog in isolation with little to no dependencies to other teams and their migration speed.

#### **Automation**

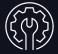

We prefer central automation over decentral manual processes to keep migration effort for teams low.

33

#### For Data Producers - Typical Case

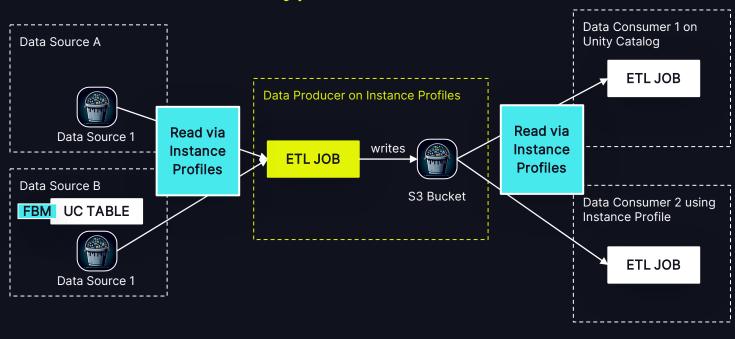

All combinations possible

Data sources and data consumers can be using Instance Profiles or Unity Catalog

#### Step 1 - Activate UC and Fallback Mode

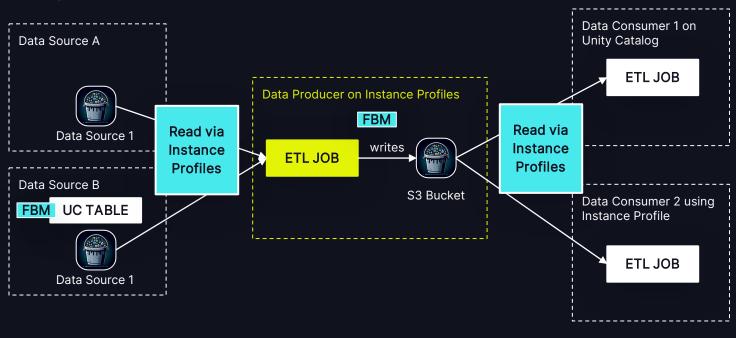

Data Producer activates Unity Catalog for the job.

Create External Location with Fallback Mode activated.

#### **Step 2 - Create Table**

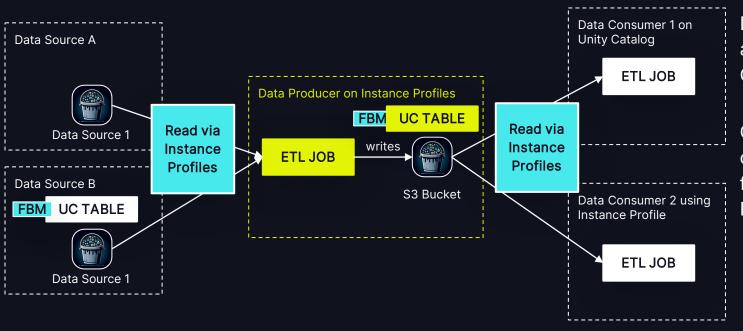

Data Producer creates a table in Unity
Catalog

Or use SYNC command to sync from existing HiveMetastore

# **Step 3 - Get Unity Catalog Permissions**

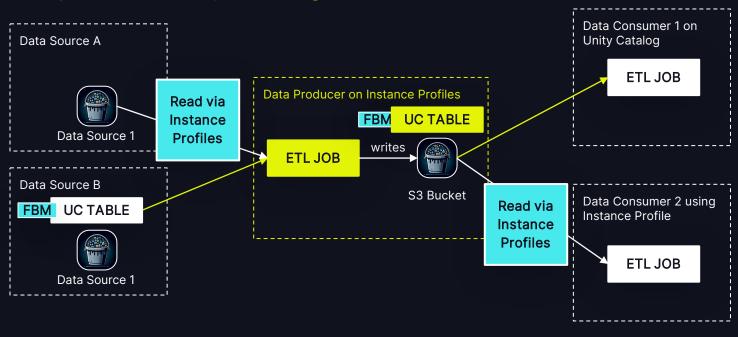

Use SDAC process to get access to data sources

Change jobs to directly consume from Unity Catalog tables

#### **Step 4 - Deactivate Fallback Mode**

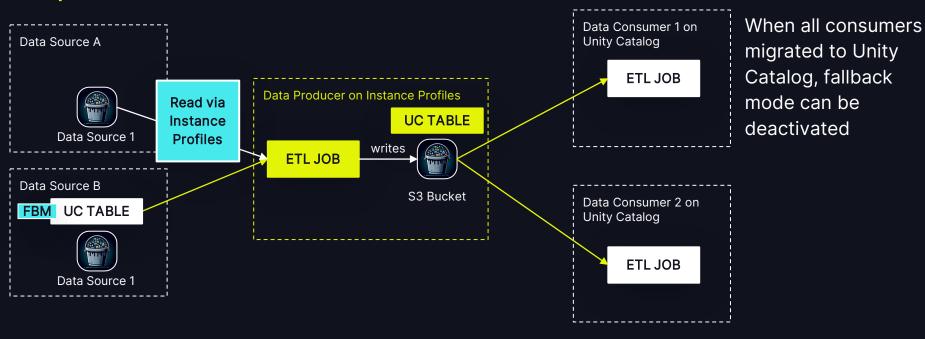

#### **Step 5 - Finish Migration**

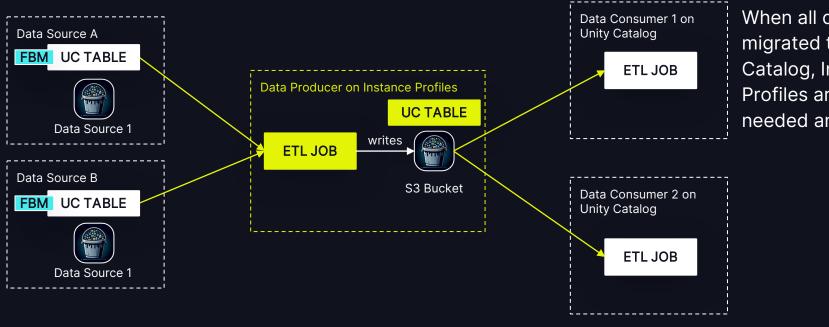

When all data sources migrated to Unity Catalog, Instance Profiles are not needed anymore

# MIGRATION STATUS

## Will Be a Long Way

- Started with pilot team
- Self-service deployment is ready
- SDAC integration to be finished
- Pushing major data producers
- Whole migration will take multiple quarters

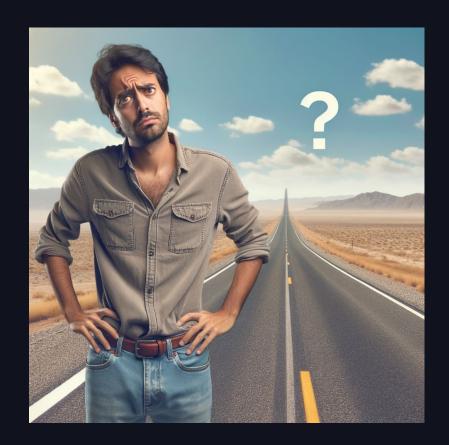

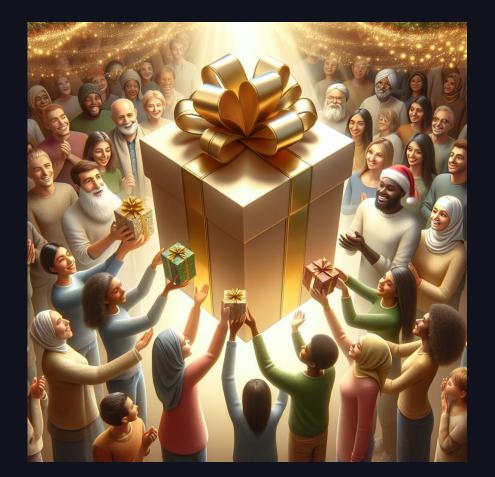

# Big Thanks to

Zalando Data Transformation Team:
Hiroki Yonetani, Dejan Simic, Pavel
Knapek (EPAM), Aruba Khan, Stefan
Bojarowski, Aykut Akin

Databricks (for endless support sessions):

Marcin Wojtyczka, Ivan Trusov,

Lars George, Todd

Greenstein, Paul Roome,

Mareike Kretschmer, Luba Bohad

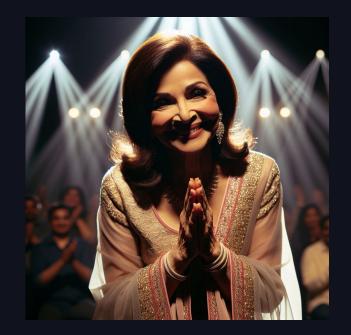

Thank you

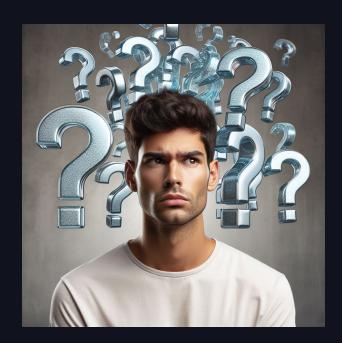

Questions?